# **Technical Requirements for Online Seminars**

All electronic online seminars will require internet access and basic Microsoft Office applications.

## **Webinars and Online Virtual Seminars:**

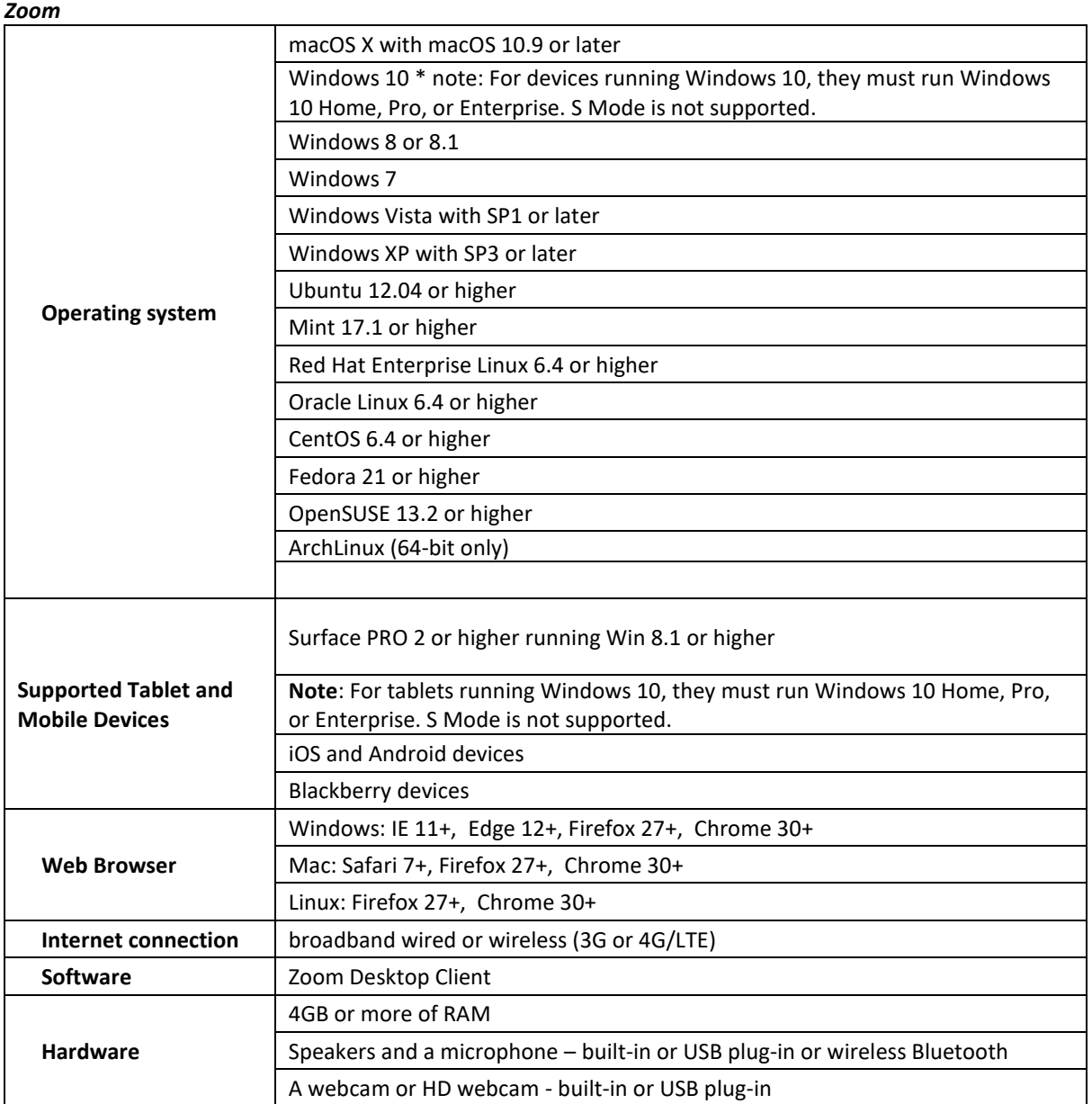

#### *Gototraining*

#### *Join by downloading on Windows or Mac*

To get the most out of GoToTraining, you can download and install the full-featured desktop software on your Windows and Mac computer.

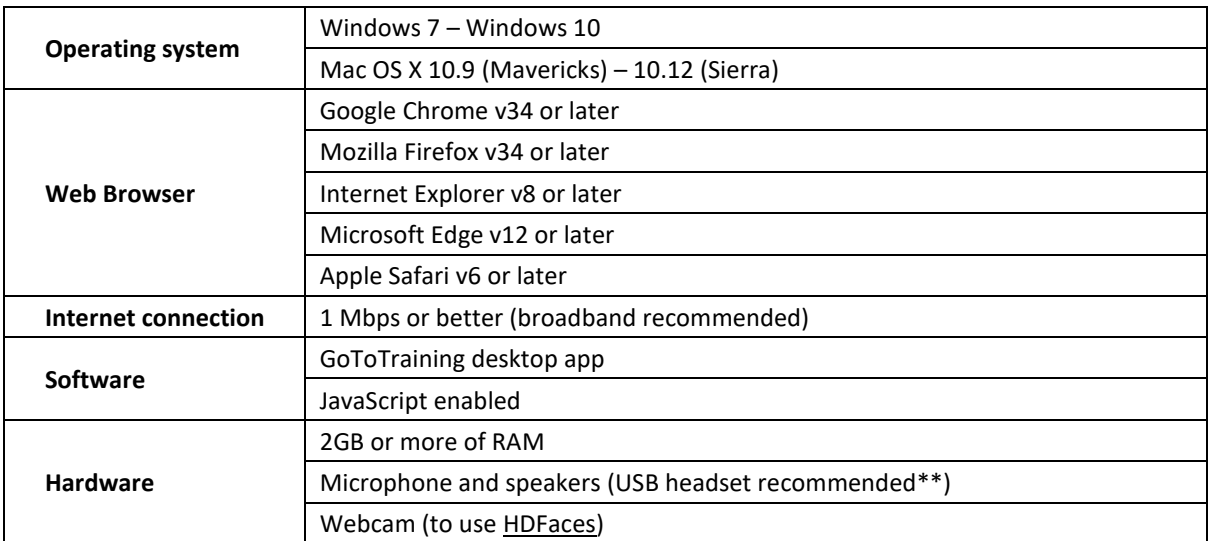

#### *Join from a web browser (no download required)*

Using the GoToTraining Instant Join app, you can join trainings entirely within your web browser (rather than installing and using the GoToTraining desktop app).

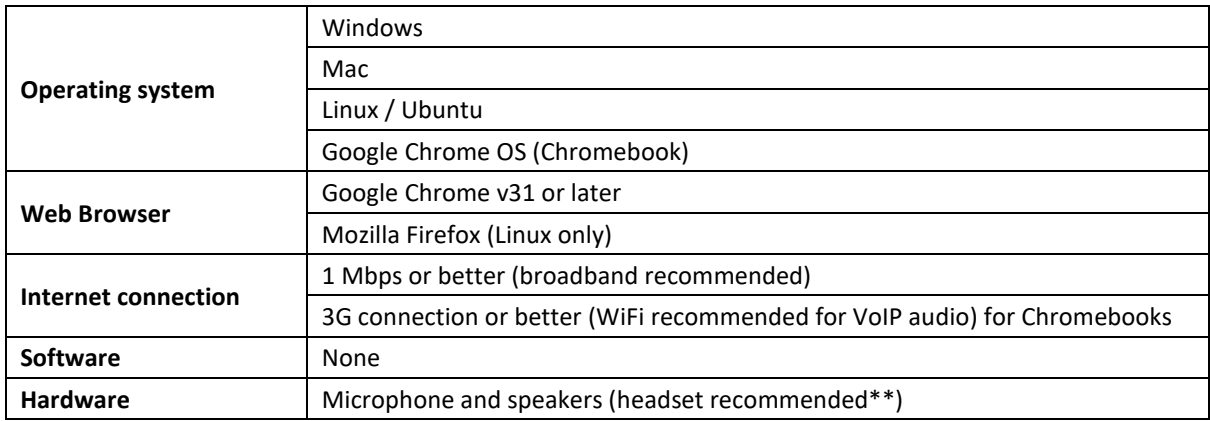

\*\*Note: Most devices have built-in speakers, but you will get much better audio quality while using VoIP if you use a headset. You can also use your phone to dial in to the audio connection.

#### *Join from iOS*

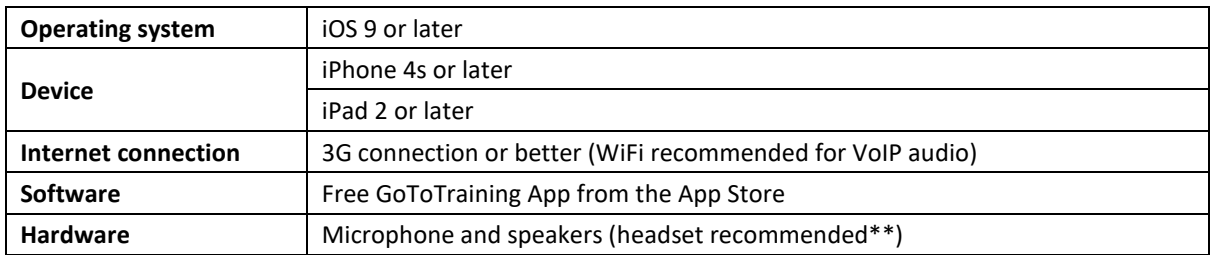

You can use the GoToTraining app for iOS to join trainings and present from anywhere!

#### *Join from Android*

Download the GoToTraining app for Android to schedule and join trainings from anywhere.

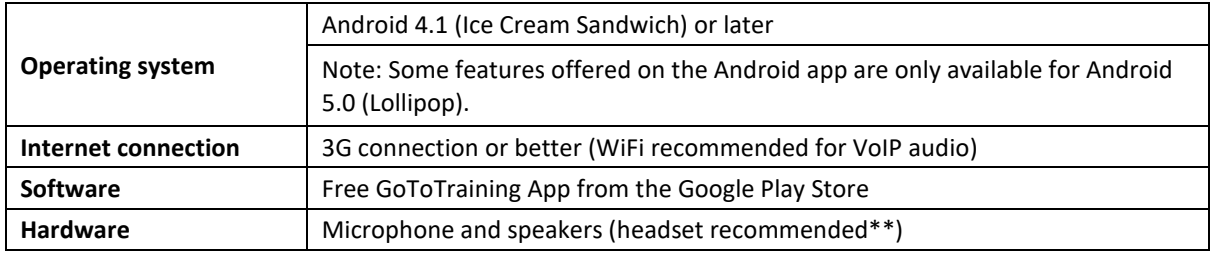

\*\*Note: Most devices have built-in speakers, but you will get much better audio quality while using VoIP if you use a headset. You can also use your phone to dial in to the audio connection.

## **Recorded Webinars:**

Internet access, Windows Media Player (or another MP3 player) and Adobe Acrobat Reader. \*Note\* - For Recorded Webinars provided by **Executive Finance**, It is NOT recommended that you access the course using Internet Explorer as your internet browser. Chrome or another browser are preferred.

# **On Demand Learning:**

Internet access, Windows Media Player (or another MP3 player) and Adobe Acrobat Reader. **Excel VBA Training** - Excel Windows version 2007 version or higher. \* IMPORTANT: While Excel training could be used by an Apple MAC Excel user, not everything that is taught Apple Compatible. The difference between Windows and Apple versions of Excel is the "Drive Letter:/Folder/File Structure. If a student wants to use an Apple MAC, the only way that the training will work in its entirety is if they use software to allow the Windows OS to be installed, and then Excel for Windows can be installed there.

see <https://www.parallels.com/ca/landingpage/pd/general/>

## **Live Broadcast:**

Microsoft Word and Excel, Internet access, current Adobe Flash Plugin, current Adobe PDF Reader Plugin, and current Java Plugin. \*\*Note: Users are responsible to test their access prior to the scheduled live broadcast. A test link will be sent prior to the scheduled webinar.

Disclaimer: These requirements were correct at time of publication. CPAA will not grant refunds, changes, transfers or substitutions for errors in technical requirements.